## Try out generate2vivo – Step by Step

Let's start

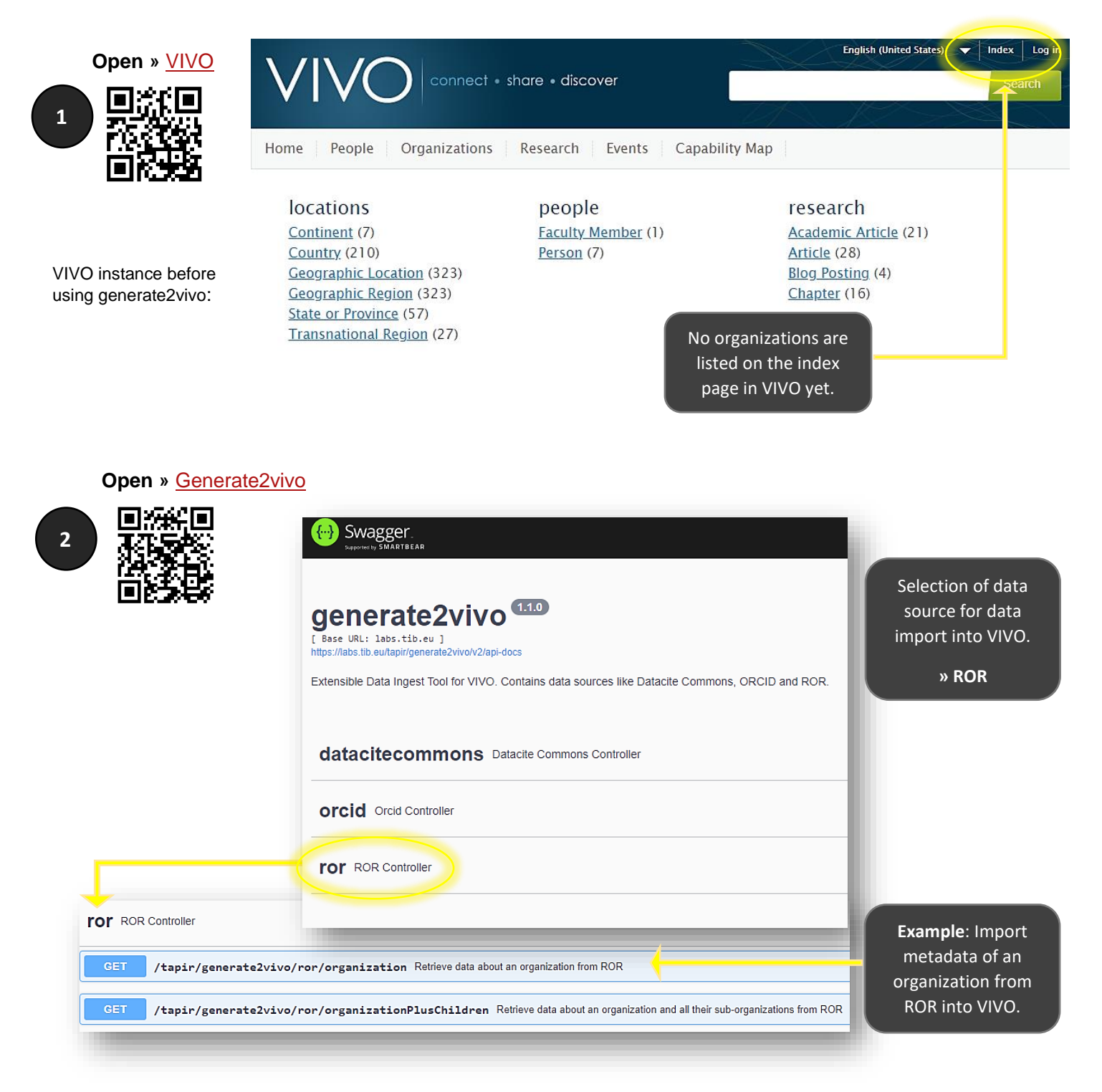

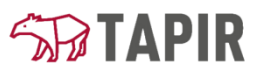

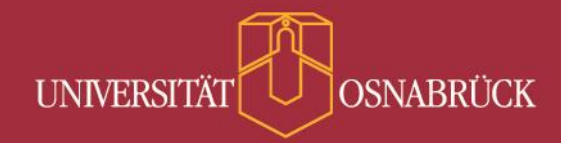

**» ROR Controller**

**3**

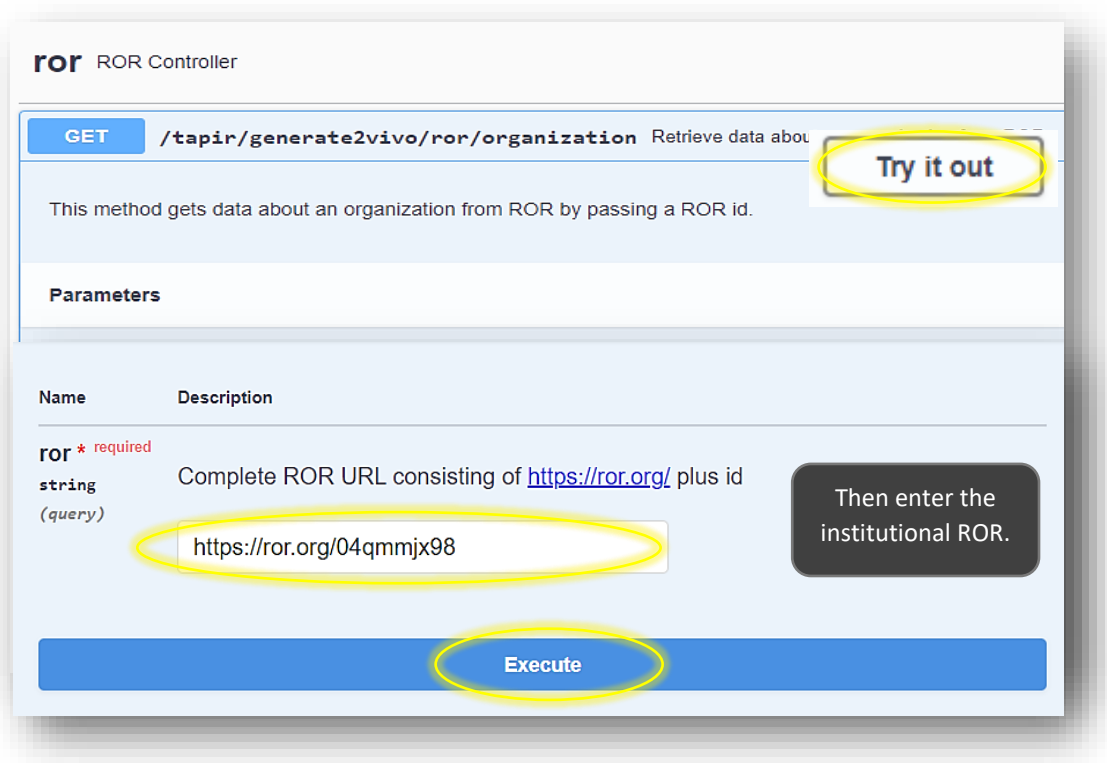

Please be patient until the query is executed successfully.

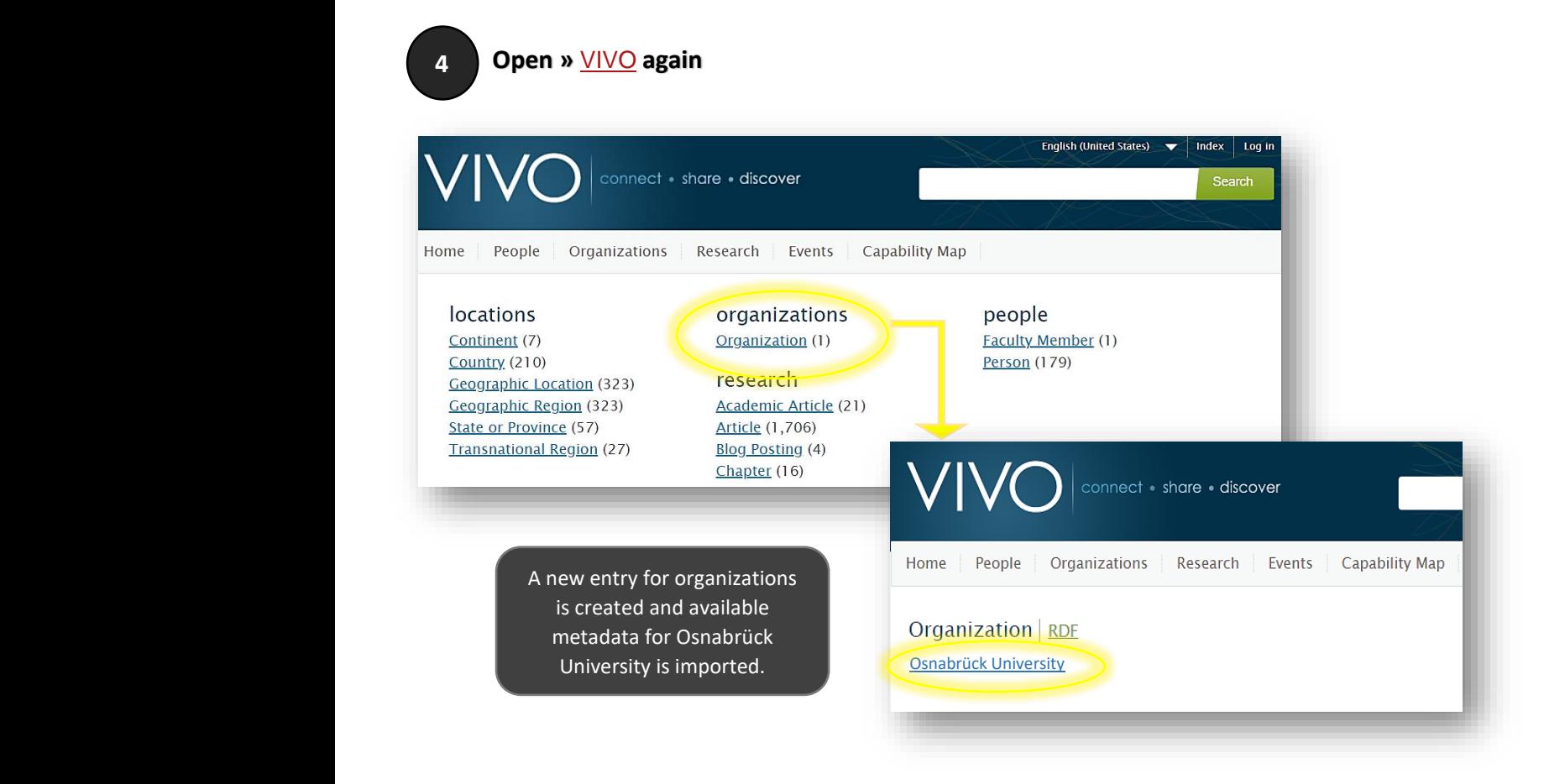